# TuFuse +ключ With License Code Скачать бесплатно [32|64bit]

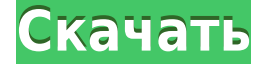

#### **TuFuse Crack PC/Windows**

=================== Утилита командной строки TuFuse For Windows 10 Crack разработана как универсальное средство для создания изображений с расширенным динамическим диапазоном (расширенная экспозиция) и/или с увеличенной глубиной резкости (объектив «рыбий глаз»). TuFuse — это не автономный редактор, а утилита командной строки, которая используется в качестве внешнего интерфейса для различных библиотек обработки изображений. К ним относятся библиотека слияния одноканальных изображений, например "Synthesis", библиотека слияния изображений HDR, например "HDRTools", и библиотека глубокого виньетирования, например "Vignette". TuFuse предназначен для использования как для композитинга каналов RGB (r, g и b), так и только для красного, зеленого и синего каналов. (Это нелегко указать в документации, поэтому обязательно прочитайте самое первое предложение вики-страницы (для общих параметров команды настройки TuFuse). Приложение TuFuse может создавать несколько различных типов изображений, включая изображения с расширенным динамическим диапазоном и увеличенной глубиной резкости (см. описание команды «образцы» ниже), а также мультиспектральные изображения. Синтаксис ====== TuFuse имеет простой синтаксис, который можно использовать как утилиту командной строки: tuFuse -CommandLineCommand [параметры] Опции: -h, --help [напечатать это справочное сообщение] -H, --help filename [имя файла для этого справочного сообщения] -w, --width [ширина изображения в пикселях] -h, --height [высота изображения в пикселях] -d, --depth [глубина изображения] -s, --samples [количество образцов] -ss, --shutter speed, --image [входное изображение] -о, --output [выходной файл изображения] -s, --setup [выходной файл изображения] -м

**TuFuse Crack Torrent (Activation Code) Free** 

TuFuse — это приложение командной строки, которое можно использовать для подделки изображений HDR и расширенного динамического диапазона/глубины резкости. TuFuse — не новое приложение. Впервые я написал TuFuse в 2006 году и переработал его для получения степени магистра. Я переписал TuFuse от начала до конца на C++ и Vala. Требования: TuFuse работает только в Linux и GNU/Linux. Это не работает на Mac OSX. Не рекомендуется использовать TuFuse в Windows. Для запуска TuFuse в Windows подойдет версия TuFuse, описанная на этой странице, но она недостаточно протестирована и не поддерживается. Если вам нужна версия для Windows, см. ссылки для Windows на этой странице. TuFuse 1.0.4 и TuFuse 1.0.5 являются последними версиями. TuFuse 1.0.6 и TuFuse 1.0.7 являются текущими разрабатываемыми версиями. Тестирование: Вы можете использовать TuFuse для получения тестовых изображений, показанных на этой странице (не волнуйтесь, это не частные изображения!). Вы также можете загрузить окончательные изображения с моей тестовой страницы. TuFuse 1.0.6: TuFuse 1.0.6 добавляет параметр «попытка =» вместе с параметрами «соответствие =» и «смещение =». На данный момент TuFuse 1.0.6 работает только с 8 битными изображениями, поэтому вы не можете просто использовать TuFuse 1.0.6 на 16 битном изображении. Стоит отметить, что TuFuse 1.0.4 и TuFuse 1.0.5 (две последние версии) работали с 16-битными образами, поэтому возможно, что TuFuse 1.0.6 работает с 16-битными образами (это стоит протестировать). TuFuse 1.0.5: TuFuse 1.0.5 добавляет возможность выбора эталонного изображения. Это полезно, когда вы не хотите, чтобы составное изображение было эталонным изображением. Например, предположим, что вы используете TuFuse на широкоугольном объективе со сценой, настроенной на экстремально широкоугольную настройку. Тогда вы, вероятно, не захотите, чтобы составное изображение было изображением широкоугольного объектива (широкоугольный объектив не обеспечивает хорошего фокуса на бесконечности). Вместо этого вы можете захотеть, чтобы составное изображение было изображением, 1eaed4ebc0

## **TuFuse Crack [Win/Mac]**

TuFuse разрабатывался в течение двух лет с использованием методов проектирования видеоигр, разработанных командой EyeTracer в Ноттингемском университете. TuFuse — это программное обеспечение с открытым исходным кодом, на которое распространяется лицензия GNU LGPL v2.1. Пример использования: TuFuse [опции] -i -o -i -o -i -o ... Опции: -c Путь к файлу, который TuFuse проанализирует на наличие «логарифмического» представления. -h Отобразить справочное сообщение TuFuse и выйти. -d Максимальное количество изображений, которые TuFuse будет анализировать. -f Число процентов экспозиции самого яркого пикселя. -s Число процентов экспозиции самого темного пикселя. -f Максимальное значение в одном пикселе, остающееся в окончательной композиции. -v Показать номер версии TuFuse и выйти. Дополнительная информация: Надеюсь, вы найдете TuFuse полезным. Если вы это сделаете, рассмотрите возможность сделать пожертвование, чтобы позволить мне продолжить разработку TuFuse для других приложений для работы с изображениями в будущем. Спасибо!

#### **What's New in the?**

\*TuFuse\* – это приложение командной строки, которое позволяет выполнять интерактивное смешивание экспозиции HDR в реальном времени. Он может объединять несколько изображений, снятых с разной экспозицией, в режиме реального времени без необходимости использования каких-либо внешних приложений, оборудования или подключения к компьютеру. TuFuse может объединять изображения с обычных цифровых камер или зеркальных фотокамер. Это означает, что TuFuse может обрабатывать изображения с недостаточным, чрезмерным шумом или шумом. Он может объединять несколько изображений без какой-либо обработки исходных изображений. Это означает, что вам не нужно нести камеру в профессиональную лабораторию, где ваши изображения будут проверяться и обрабатываться лаборантом. TuFuse основан на новой технике слияния светового пространства и легкости, которая называется «световое пространство» (LS). Техника LS была разработана в сочетании с потрясающей работой по анализу изображений Хорста Ланга.

![изображение](readme\_img/readme\_hdr.png) TuFuse использует технику, известную как «смешивание экспозиции». Смешивание экспозиции — это простая концепция: она объединяет области изображений с «лучшей экспозицией» и подавляет «шумные области». Это делается путем гибридного слияния изображений на основе общей яркости сцены и гистограммы каждого изображения. \*Анализ приложения Sketch:\*

![изображение](readme\_img/sketch\_analysis.png) \*Анализ эскиза:\*

![изображение](readme\_img/image\_sketch.png) TuFuse может выполнять визуализацию с расширенным динамическим диапазоном и расширенной глубиной резкости. Визуализация с расширенным динамическим диапазоном используется в фотографии и полиграфии. Увеличенная глубина резкости — это метод, используемый для создания четких размытых изображений. TuFuse был успешно протестирован на планшетах Galaxy Note 10.1 с Cyanogenmod 13 и на планшетах Nexus 10 с Cyanogenmod 10.2. \*Преданность:\* ТуФусе

## **System Requirements For TuFuse:**

Windows 7, Windows 8, Windows 8.1, Windows 10 (64-разрядная версия) Процессор 1,5 ГГц 2 ГБ оперативной памяти 5 ГБ свободного места на диске DirectX 11 (минимум) Клавиатура и мышь Как играть в игру: 1. Используйте интернет-браузер для доступа к этой странице. 2. Нажмите кнопку загрузки. 3. Сохраните содержимое в безопасное место, которое вам будет предложено выбрать на шаге 2. В игре нет